user\_commands

model

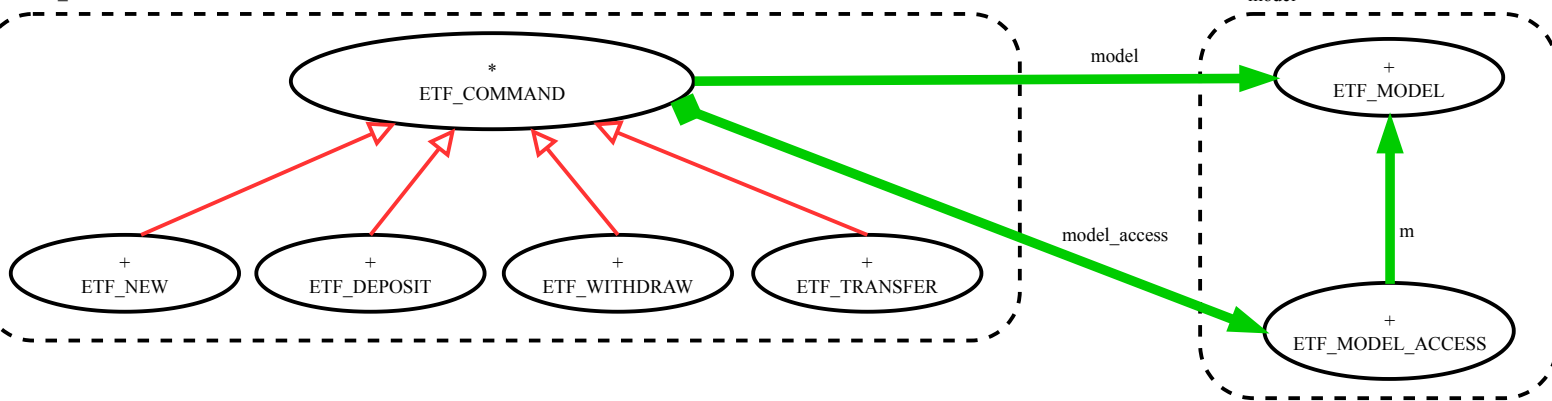